**УВАЖАЕМЫЕ СТУДЕНТЫ! Изучите теоретические сведения к лабораторной работе, выполните практическое задание.**

**Результаты работы, фотоотчет, предоставить преподавателю на e-mail: [r.bigangel@gmail.com](mailto:r.bigangel@gmail.com) до 13.03.2023.**

**Требования к отчету:**

**Отчет предоставляется преподавателю в электронном варианте и должен содержать:**

**− название работы, постановку цели, вывод;**

**− ответы на контрольные вопросы, указанные преподавателем.**

**При возникновении вопросов по приведенному материалу обращаться по следующему номеру телефона: (072)111-37-59, (Viber, WhatsApp), vk.com:<https://vk.com/daykini>**

*ВНИМАНИЕ!!! При отправке работы, не забывайте указывать ФИО студента, наименование дисциплины, дата проведения занятия (по расписанию).*

### *Лабораторная работа № 9*

#### *Тема: «Работа с циклом WHILE DO на языке С++»*

**Цель:** изучить операторы цикла, научиться создавать программы и блок-схемы циклических структур.

#### **Теоретические сведения**

Программа начинает и заканчивает свою работу, но это не значит, что каждая инструкция в программе должна выполняться только однажды. Вы можете решить провести несколько циклов обработки данных или выполнить несколько различных вычислений. Вы можете также попросить пользователя вводить данные до тех пор, пока он не сделает это надлежащим образом.

Язык Си и Си++ имеет три структуры, известные под названием *циклов*, которые используются для управления повторами:

цикл for; цикл do...while; цикл while.

Любой из этих циклов может быть применен для повторения инструкции, группы инструкций или даже целой программы.

## *4.1.1 Оператор while*

Изучение операторов цикла начнем с оператора while. Цикл while имеет следующий формат (синтаксис) записи:

```
while (expression) 
program statement;
```
Производится расчет выражения expression, заключенного в круглые скобки. Если в результате расчета выражения expression получается истинный результат (TRUE), то выполняется утверждение program statement, следующее непосредственно за закрывающей круглой скобкой. После выполнения этого утверждения вновь рассчитывается выражение expression.

Если в результате расчета будет TRUE, то вновь будут выполнены утверждения program statement. Цикл повторяется до тех пор, пока в результате расчета выражения expression (в круглых скобках оператора while) не будет получено значение FALSE (ложный), которое является признаком окончания цикла, после чего выполнение программы продолжается с утверждения, следующего за утверждением program statement. Когда требуется выполнить группу утверждений, то она (группа) располагается в фигурных скобках:

```
while (expression)
{
program statement;
program2 statement2;
program3 statement3;
...
}
```
Открывающаяся фигурная скобка может следовать непосредственно после закрывающей круглой скобки оператора while. Все, что находится в фигурных скобках, будет выполняться, пока верно выражение expression.

Очевидно, что неверное задание выражения expression может привести к бесконечному циклу (к зацикливанию)

Рассмотрим примеры программ с операторами циклов while, for и dowhile.

Пример 1. Напишите программу вывода на экран пользователя целых положительных чисел с помощью оператора while. Начальное и последнее число должно задаваться пользователем с клавиатуры.

Программный код решения примера:

```
#include <stdio.h>
#include <conio.h>
int main (void)
\left\{ \right.int i, j = 0, n;
printf("\n\t Enter the primary natural number: ");
scanf s("%d", \&i);printf("\t Enter the last natural number: ");
scanf s("%d", \&n);while (i \leq n) {
rintf("\n\t %3d", i);
++i:++\dot{1};
\left\{ \right.printf("\n\t Total numbers: \frac{d}{n}, j);
printf("\n Press any key: ");
getch();
return 0:
\mathcal{E}
```
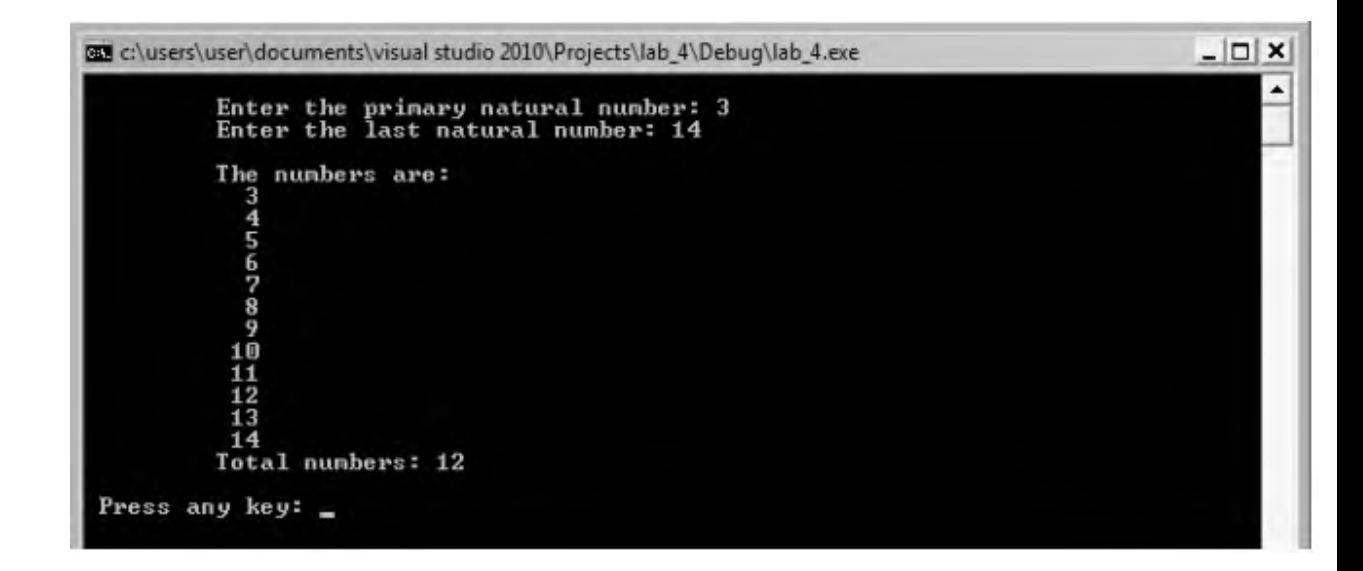

В программе использована функция scanf\_s(), принятая в MS Visual Studio. В программе применено инкрементирование переменных, принятое в языке  $C$ , а именно  $++i$  или  $++i$  означает, что переменные увеличиваются на единицу. При этом знаки "++" могут располагаться перед именем переменной или после. Отличие в том, что  $+i$  – это значение переменной после увеличения, а  $i^{++}$  – сначала переменная имеет заданное значение, а потом происходит ее увеличение.

Для переменных цикла обе формы равнозначны. Условием цикла является то, что пока переменная i меньше или равна переменной n (предполагается, что n больше начального значения i), то будут выполняться действия (печать и увеличение переменной j), заложенные в теле цикла. Расчет выражения, заключенного в круглые скобки оператора, предназначен для проверки нестрогого неравенства переменной i по отношению к переменной n. Если это неравенство выполняется, то в теле цикла происходят печать и увеличение (инкрементирование) переменных i, j.

# **Задание к лабораторной работе:**

1. Ознакомиться с теоретическим материалом.

2. Проверить свою теоретическую подготовку по контрольным вопросам.

3. В соответствии с вариантом составить блок-схему алгоритма и программу для вычисления значения выражения для z своего варианта (табл.1), если

$$
a = \sum_{x=i}^{i+8} f_i(x), \quad b = \prod_{x=i}^{i+5} f_{i+1}(x)
$$

где і - номер варианта, х - целое число. Выражения функций fi (x) и fi + 1 (х) определить в табл. 2.

Задачу решить тремя способами, используя операторы (задание 1 и 2):

1. Оператор while

4. Ввести программу в ЭВМ, вычислить значение, вывести и, а, b, z. Сделать выводы.

5. Оформить отчет по лабораторной работе работы.

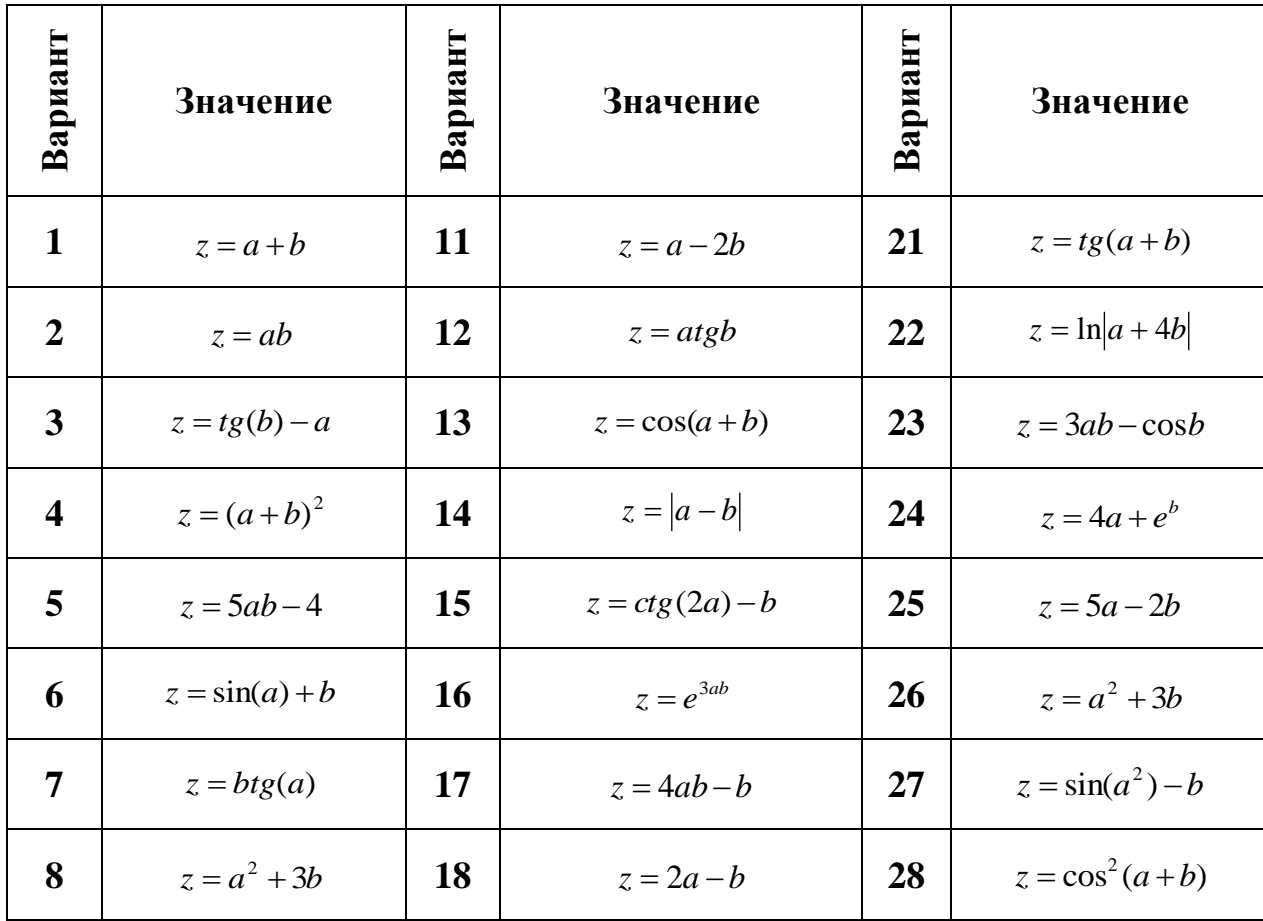

Таблица 1. Задание 1

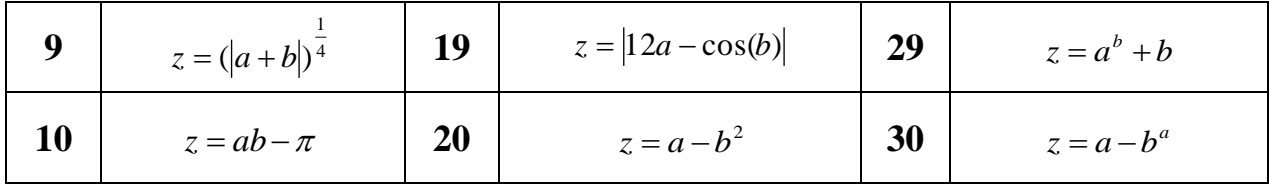

Таблица 2. Задание 1

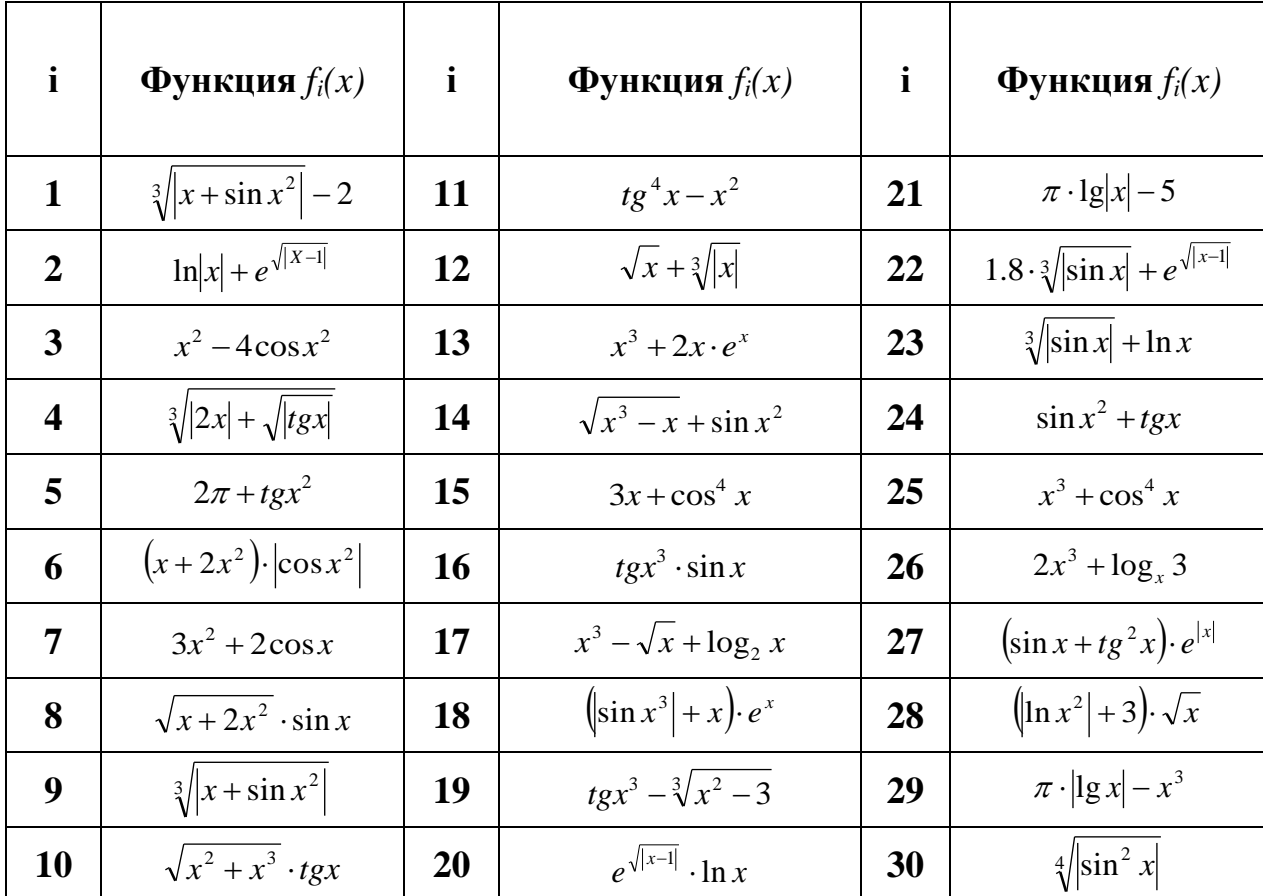